## Active MQ 中的请求 - 响应模式(Request -Response) 在 Spring 与 Spring Boot 中 的应用

作者:DongXiaokai0819

- 原文链接:https://ld246.com/article/1582810519873
- 来源网站:[链滴](https://ld246.com/member/DongXiaokai0819)
- 许可协议:[署名-相同方式共享 4.0 国际 \(CC BY-SA 4.0\)](https://ld246.com/article/1582810519873)

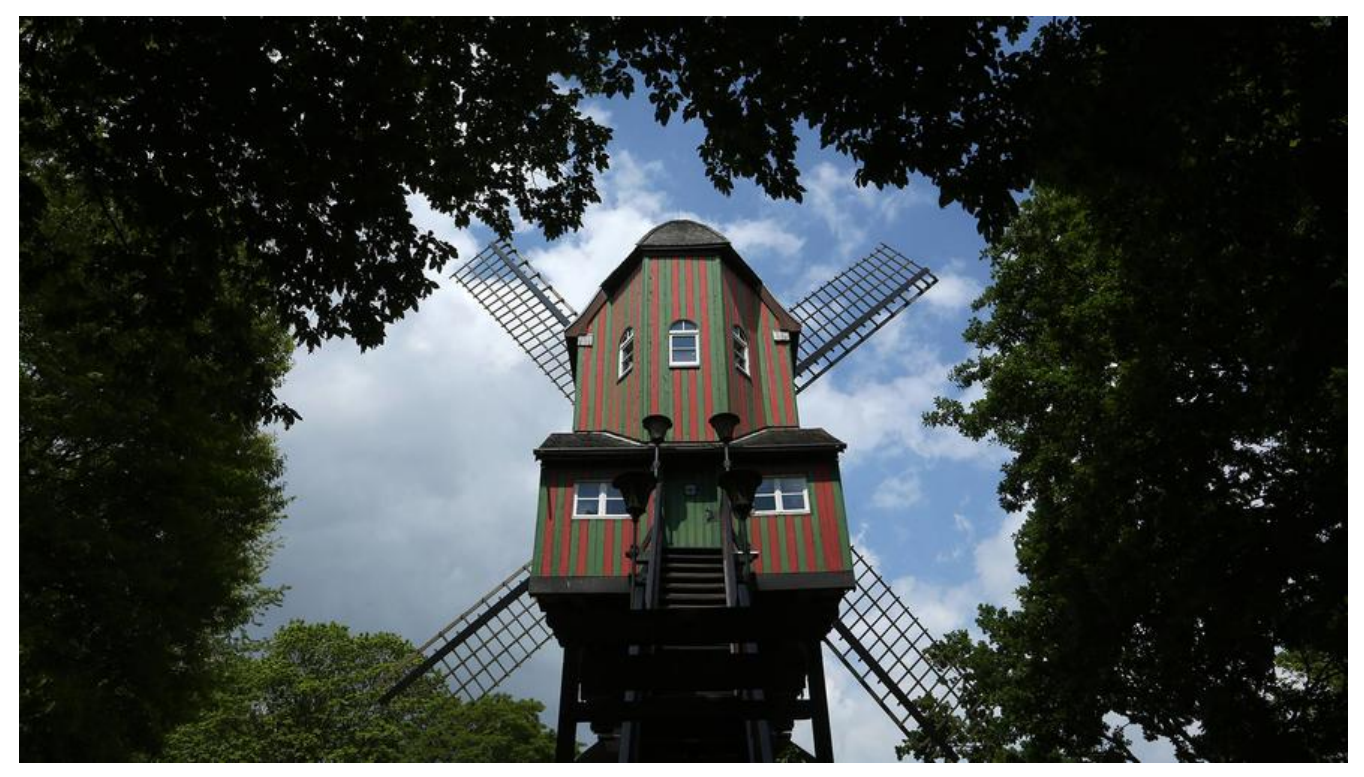

# **Active MQ中的请求-响应模式(Request-Response)在S ring与Spring Boot中的应用**

我在基于《异步消息模式的通信》一文中提到过这个模式,本文整理了一下该模式在Active MQ中的 用,我们先来回顾一下请求-响应模式

## **请求/响应和异步请求/响应**

客户端和服务端通过交换一对消息来实现异步请求/响应方式的交互。

对点消息通道传递。该服务处理请求,并将包含结果的回复消息发送到客户端拥有的! 通道。

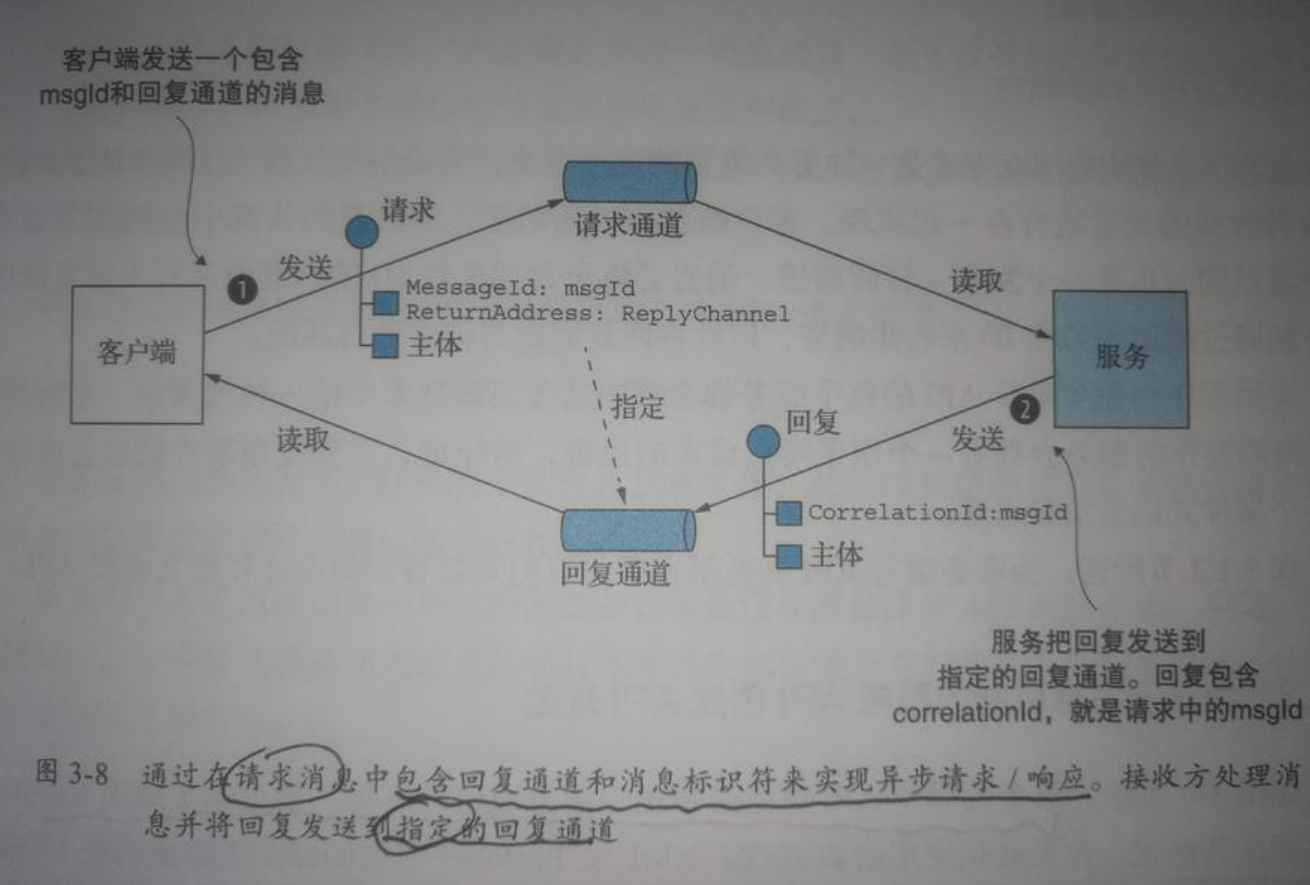

#### **客户端必须告知服务 送回复消息的位置,并且必须将回复消息与请求匹配**。

 客户端发送具有 **复通道头部**的命令式消息。服务端将回复消息写入回复通道,该回复消息包含与消息标识符具有相同 得**相关性ID**。客户端使用相关性ID将回复消息与请求进行匹配。

注:请求-响应模式并不是JMS规范系统默认提供的一种通信方式。

## **在Spring中实现请求-响应模式**

借助上次的Spring项目:

Spring整合Active MQ

 所谓的请求-响应模式 就是在发送端(生产者)加入监听器来接收返回的消息,在接收端(消费者)加入发送消息的JmsTe [plate。](https://blog.csdn.net/weixin_43519048/article/details/104505635)

## **发送端(生产者)**

在Spring的配置文件applicationContext.xml文件中加入**对消费者返回消息所应答的监听器**。

```
<!--接收消费者应答的监听器-->
<jms:listener-container destination-type="queue" container-type="default"
```

```
 connection-factory="connectionFactory" acknowledge="auto">
   <jms:listener destination="tempqueue" ref="getResponse"></jms:listener>
</jms:listener-container>
```
#### 编写发送端监听器:

```
@Component
public class GetResponse implements MessageListener {
   public void onMessage(Message message) {
      String textMsg = null;
      try {
        textMsg = ((TextMessage) message).getText();
        System.out.println("GetResponse accept msg : " + textMsg);
     } catch (JMSException e) {
        e.printStackTrace();
     }
   }
}
```
然后我们需要在发送端(生产者)发送消息时,将回复消息的位置(**指定消息回复通道**)和**相关性ID** 入消息。

@Autowired @Qualifier("jmsQueueTemplate") private JmsTemplate jmsTemplate; @Autowired private GetResponse getResponse;//注入监听回复消息的监听器 //json

```
public void send(String queueName, final String message) {
  jmsTemplate.send(queueName, new MessageCreator() {
     public Message createMessage(Session session) throws JMSException {
       Message msg = session.createTextMessage(message);
       //以下配置,告诉消费者如何应答
       //创建临时目的地
       Destination tempDst = session.createTemporaryQueue();
       //创建回复消息的消费者
```

```
 MessageConsumer responseConsumer = session.createConsumer(tempDst);
 //设置监听回复消息的监听器
 responseConsumer.setMessageListener(getResponse);
 //指定消息回复通道
 msg.setJMSReplyTo(tempDst);
 //生成相关性ID
 String uid = System.currentTimeMillis()+"";
 //设置相关性ID
 msg.setJMSCorrelationID(uid);
 return msg;
```

```
 }
 });
```
#### **接收端(消费者)**

在Spring的配置文件applicationContext.xml文件中加入**JmsTemplate**的bean配置。

```
<bean id="jmsConsumerQueueTemplate" class="org.springframework.jms.core.JmsTemplate
>
   <constructor-arg ref="connectionFactory"></constructor-arg>
   <!-- 队列模式-->
   <property name="pubSubDomain" value="false"></property>
</bean>
编写接收端(消费者)的回复消息逻辑,同发送端的代码差不多。
@Component
```

```
public class ReplyTo {
   @Autowired
   @Qualifier("jmsConsumerQueueTemplate")
   private JmsTemplate jmsTemplate;
   public void send(final String consumerMsg, Message producerMessage)
        throws JMSException {
     //producerMessage.getJMSReplyTo()获取回复消息通道地址
     jmsTemplate.send(producerMessage.getJMSReplyTo(),
          new MessageCreator() {
            public Message createMessage(Session session)
                 throws JMSException {
              Message msg
                   = session.createTextMessage("ReplyTo " + consumerMsg);
              return msg;
 }
          });
   }
}
```

```
接收端中使用ReplyTo :
```

```
@Component
public class QueueReceiver1 implements MessageListener {
   @Autowired
   private ReplyTo replyTo;
   public void onMessage(Message message) {
      try {
        String textMsg = ((TextMessage) message).getText();
        System.out.println("QueueReceiver1 accept msg : " + textMsg);
        // do business work;
        replyTo.send(textMsg,message);
      } catch (JMSException e) {
        e.printStackTrace();
      }
   }
}
```
## **在Spring Boot中实现请求-响应模式**

借助上次的Spring Boot项目:

Spring Boot整合Active MQ

在Spring Boot中的用法其实和Spring中没有什么区别,毕竟都是一套东西。

## **[发送端\(生产者\)](https://blog.csdn.net/weixin_43519048/article/details/104527024)**

```
@Service
public class ProducerR {
   @Autowired
   private JmsMessagingTemplate jmsTemplate;
 // 发送消息, destination是发送到的队列, message是待发送的消息
   public void sendMessage(Destination destination, final String message){
     jmsTemplate.convertAndSend(destination, message);
  }
```

```
 //监听回复通道队列
   @JmsListener(destination = "out.replyTo.queue")
   public void consumerMessage(String text){
     System.out.println("从out.replyTo.queue收到报文"+text);
   }
}
```
### **接收端(消费者)**

```
@Component
public class ConsumerR {
   // 使用JmsListener配置消费者监听的队列,其中text是接收到的消息
   @JmsListener(destination = "springboot.replyto.queue")
   @SendTo("out.replyTo.queue")//定义一个正式队列,回复
   public String receiveQueue(String text) {
     //处理业务逻辑
     System.out.println(this.getClass().getName()+" 收到的报文为:"+text);
     //返回消息内容
     return "Hello,I watch you";
   }
}
```
## **测试**

```
@Autowired
private ProducerR producerR;
@Test
public void testReplyTo() {
   Destination destination
        = new ActiveMQQueue("springboot.replyto.queue");
  for(int i=0; i < 3; i + +){
     producerR.sendMessage(destination,
          "NO:"+i+";my name is Mark!!!");
```
 } }